**Kelvin Pimont Brushes Collection**

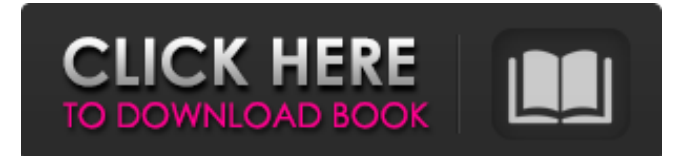

## **Kelvin Pimont Photoshop Brushes Free Download Crack+ With Keygen**

For a more practical guide to using Photoshop, take an online course at `www.khanacademy.org`. For more information on Photoshop, check out the next section. Photoshop Elements: Free, easy, and simple Photoshop Elements is a great tool for the novice. It's like Photoshop, but without most of its bells and whistles. Essentially, it's a few tools that modify an image on the fly. Take a look at the following sections to get a handle on the basics of Photoshop Elements. For more information on Photoshop Elements, check out the following section. Illustrator: The most creative vector program Illustrator is a vector graphics program that enables you to draw editable shapes, lines, and shapes. Each layer can contain various types of shapes (which include text) and even paths or drawings. Illustrator's features can include path editing, as well as vector drawing. With path editing, you can shape any type of shape, such as a letter, or any other type of simple shape. You can even dynamically change shape size or paths while editing. The result is that Illustrator is perfect for your doodling and making shapes. You can also use text tools to create type. You can add animation and even motion effects to your drawings with keyframes. Illustrator also enables you to animate a series of drawings, or use motion paths to create motion graphics. Illustrator has many other special effects to enhance your designs. You can manipulate the background to create artistic effects, make unique gradient effects, and a number of other special effects. Illustrator's interface is easy to use, so you can start creating drawings and shapes quickly. For more information on Illustrator, check out the next section. Illustrator Elements: Digital drawing perfection Illustrator Elements' features are similar to the features in Illustrator, but a lot easier to use. The interface is much simpler and easier to use than that of Illustrator. You can start by drawing simple straight lines with the pen tool. You can also add basic bevels and drop shadows to your drawings. You can even work with an Action Set. What makes Illustrator Elements unique is its many creative effects. You can create a simple line drawing, and then edit it with many different effects, including drop shadows, blur effects, and much more. If you enjoy

## **Kelvin Pimont Photoshop Brushes Free Download Crack+ [Win/Mac]**

How to change color of image in Adobe Photoshop Elements In this article, you will learn how to change color of image in Adobe Photoshop Elements. You can edit color of image in Adobe Photoshop Elements using hue, saturation, and lightness option. The basic method of change color is hue (with replacement), saturation and lightness or color balance. For more details, read below. The reference of color change: However, it is not possible to change color of an image in the basic color. The following image shows that how we can change color of a selected image using the basic color option. Basically, Photoshop Elements use the basic color option to change color of an image using different hue, saturation and lightness (HSL) options. Following is the summary of this option: Hue: When you select the hue option, it will change the color of all the pixels in your image in that color. For example, to make it more vivid, it's recommended to select pure hues such as red, yellow, orange, purple, blue, green or other similar colors. When you select the option, it will change the color of all the pixels in your image in that color. For example, to make it more vivid, it's recommended to select pure hues such as red, yellow, orange, purple, blue, green or other similar colors. Saturation: This option will change the saturation of pixels in the image, so that more or less color is available. For example, to make an image more vivid, it is recommended to use low saturation. This option will change the saturation of pixels in the image, so that more or less color is available. For example, to make an image more vivid, it is recommended to use low saturation. Lightness: This option will change the brightness of pixels in the image. For example, to make it more light, it is recommended to use low lightness. This option will change the brightness of pixels in the image. For example, to make it more light, it is recommended to use low lightness. Secondary option: If you have a look at the screen shot above, we can see that the image has no color at all. The image is really very dark. To bring it to the desired level, simply click the Color Balance option and than change the lightness. However, it is not possible to change color of an image in the basic 05a79cecff

## **Kelvin Pimont Photoshop Brushes Free Download Crack Serial Number Full Torrent Download**

Q: How to prove  $\rho = 0.5\$  is the maximun eigenvalue of  $\rho = \sigma_1 - \sigma_2\$ ,  $\sigma_2\$ ,  $\sigma_i\$ the \$2\times 2\$ Pauli matrices, how can I show that  $\theta$ hol = 0.5\$ is the maximun eigenvalue of  $\theta$  and  $\theta$ ? I have no idea how to do that. A: By definition,  $\rho\$  is a Hermitian matrix, so it has a real and an imaginary part  $\rho\$  and  $\rho\$ . Then, for every pair of unit vectors  $\mathbf{x, w}$ , we get that

 $\mathbf{v}^*\mathbf{w}=\rho_r\mathbf{v}^*\mathbf{w}+i\rho_i\mathbf{v}^*\mathbf{w}^*\mathbf{w}$ . Now, since  $\sigma_i^*=\sigma_i$ , then  $\rho_i=0$  and  $\rho_i=\pm\eta$ . Then  $\sigma_i^2 = \sigma_i^2$  then  $\sigma_i^2 = \sigma_i^2$  eq0\$, which is nonsense. Therefore, it must be that  $\rho_r=\frac{12\$ , and then we have that  $\rho=\sigma_y\$ . Then,  $\rho\$ ho\$ has the only positive eigenvalue, for the corresponding eigenvector is simply  $\frac{1}{\sqrt{i}}$ . A: Basically, there are four ways. Using the spectral theorem of Hermitian matrices, since  $\theta$  is Hermitian and traceless, it can be written as \$\$\rho=\sum\_i\lambda\_i\sigma\_i\$\$ where \$\lambda\_i\$ are the eigenvalues. Since \$\rho\$ is also positive semi-definite, it has only one positive eigenvalue and its corresponding eigenvector is  $(1,0,0)$  T\$ (up to a factor). Thus  $\lambda_1 = \frac{1}{2}\$ . By direct calculation, it

#### **What's New in the Kelvin Pimont Photoshop Brushes Free Download?**

Q: how to set the textbox value of a userControl dynamically? I'm using this stringbuilder to set a string on the textbox of a user control. I don't know how to make it Dynamic! Textbox myTextbox = pnlLayout.Controls[0] as TextBox; SqlConnection conn = new SqlConnection(connectionString); string strSQL = "SELECT \* FROM ProjectManagement"; SqlDataAdapter adapter = new SqlDataAdapter(strSQL, conn); DataSet ds = new DataSet(); adapter.Fill(ds, "ProjectManagement"); for (int  $i = 0$ ; i

# **System Requirements For Kelvin Pimont Photoshop Brushes Free Download:**

Windows XP or Windows Vista 128 MB of RAM 6 GB of available space DirectX 9.0 WebGL Compatible CPU: Intel Core 2 Duo or better Intel Core i3 or better AMD Phenom II or better All processors from the last five years are recommended. These requirements are met by the vast majority of PC users. However, if you have a low-power machine or are not comfortable with your machine, we have options for you

<https://www.fairlabels.net/500-gradients/> <https://mandarinrecruitment.com/system/files/webform/aleeliz805.pdf> <http://richard-wagner-werkstatt.com/?p=56792> <https://www.travelmindsets.com/wp-content/uploads/2022/07/cherand.pdf> <http://purosautosdetroit.com/?p=30096> [https://sharpmetals.com/wp-content/uploads/2022/07/download\\_master\\_adobe\\_photoshop\\_gratis.pdf](https://sharpmetals.com/wp-content/uploads/2022/07/download_master_adobe_photoshop_gratis.pdf) <https://womss.com/old-version-of-adobe-photoshop-free-download/> <http://indiebonusstage.com/adobe-photoshop-cs5-crack-download/> <http://yotop.ru/2022/07/01/free-photoshop-7-0-7-0-1-cs6-free-download/> <https://dermazone.net/2022/07/01/vaccination-action/> <https://affiliatemarketingquestions.com/adobe-photoshop-7-0-free-download-windows-7-64-bit/> <https://gracepluscoffee.com/cooliris-for-photoshop-cs6/> <http://www.rixridy.com/?p=21005> <https://www.careerfirst.lk/sites/default/files/webform/cv/reivarr633.pdf> [http://www.prokaivos.fi/wp-content/uploads/1350\\_Free\\_Photoshop\\_Shapes\\_For\\_Worship.pdf](http://www.prokaivos.fi/wp-content/uploads/1350_Free_Photoshop_Shapes_For_Worship.pdf) <https://www.papouelli.com/photoshop-wood-textures-collection/> <https://euro-math-soc.eu/system/files/webform/zoltiva398.pdf> <https://parsiangroup.ca/2022/07/adobe-photoshop-cs4-download-tutorial/> [https://rajasthantilecontractors.com/wp](https://rajasthantilecontractors.com/wp-content/uploads/2022/07/The_Most_Powerful_Online_Photo_Editing_Software_in_2020.pdf)[content/uploads/2022/07/The\\_Most\\_Powerful\\_Online\\_Photo\\_Editing\\_Software\\_in\\_2020.pdf](https://rajasthantilecontractors.com/wp-content/uploads/2022/07/The_Most_Powerful_Online_Photo_Editing_Software_in_2020.pdf) <https://fitenvitaalfriesland.nl/ipod-touch-5g-5-1-1/>